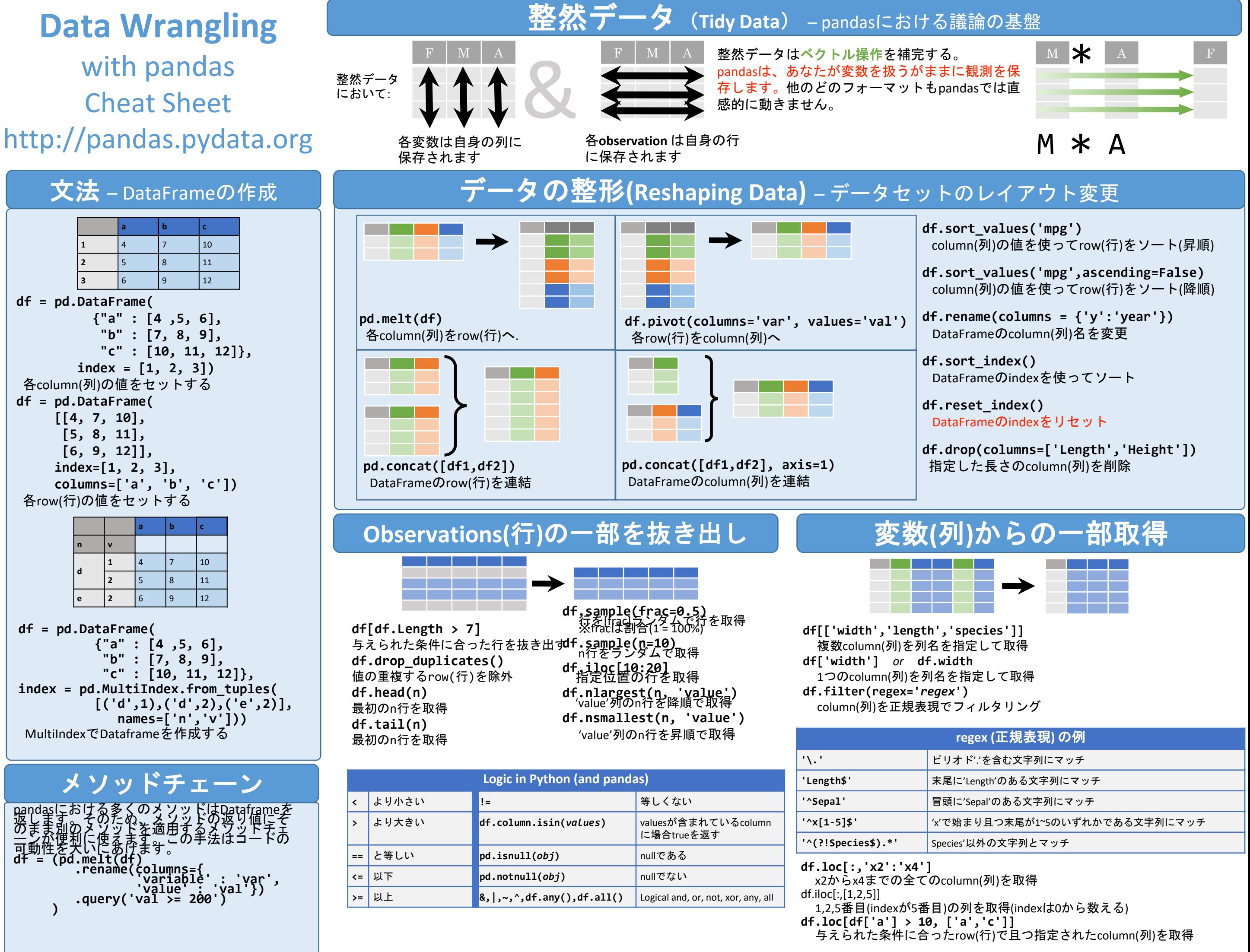

<http://pandas.pydata.org/> This cheat sheet inspired by Rstudio Data Wrangling Cheatsheet [\(https://www.rstudio.com/wp-content/uploads/2015/02/data-wrangling-cheatsheet.pdf\)](https://www.rstudio.com/wp-content/uploads/2015/02/data-wrangling-cheatsheet.pdf) Written by Irv Lustig, [Princeton Consultants](http://www.princetonoptimization.com/)

データの要約 **df['w'].value\_counts()** <u>…</u><br>変数の出現回数をカウント **len(df)** # DataFrameの行数を出力 **df['w'].nunique()** ユニークな値をカウントして出力 **df.describe()** Basic descriptive statistics for each column (or GroupBy)

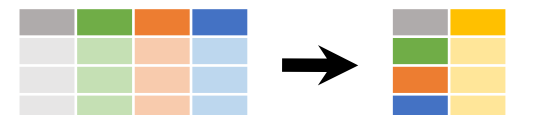

pandasは様々な種類のpandasオブジェクト(DataFrame columns, Series, GroupBy, Expanding and Rolling(下記参照))を操作する**summary functions(**要約関数**)**を提供し、各グループに対して1つの値を返しま す。DataFrameに適用された場合、結果は各column(列)にSeries型で返 されます。例:

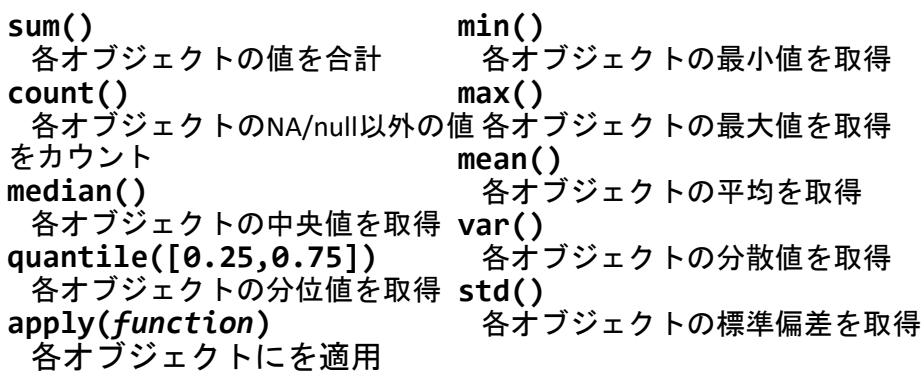

を返す

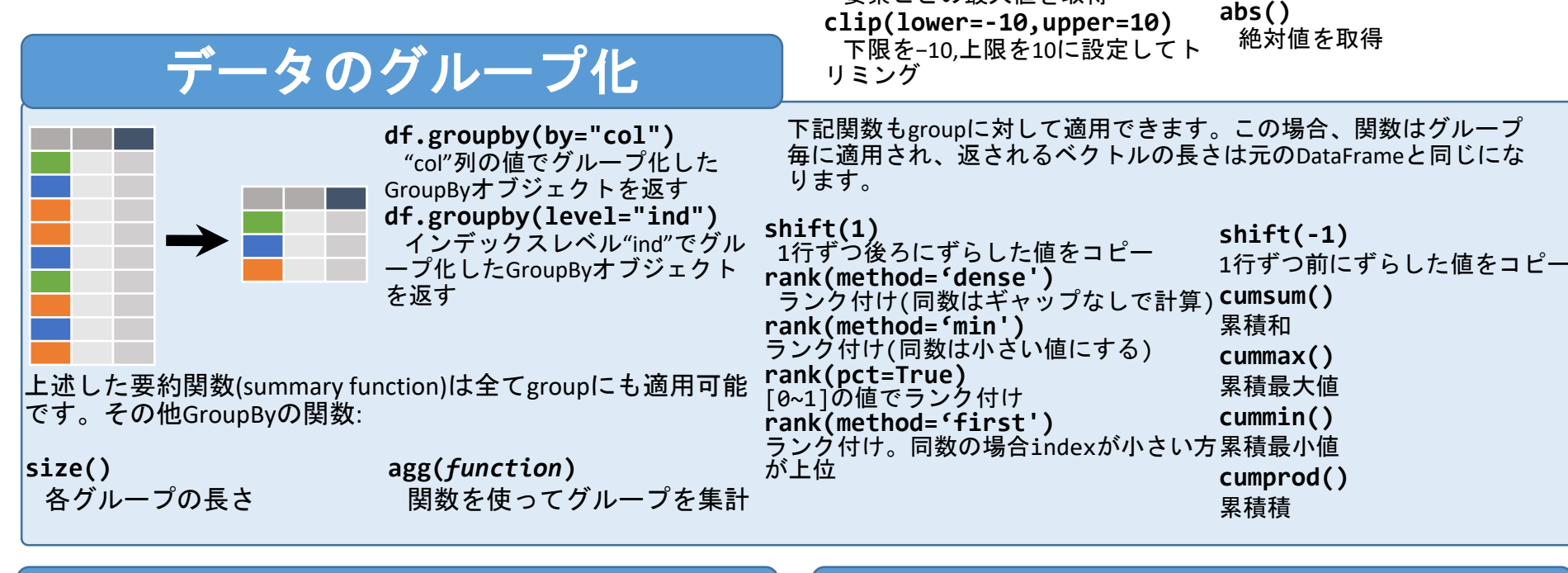

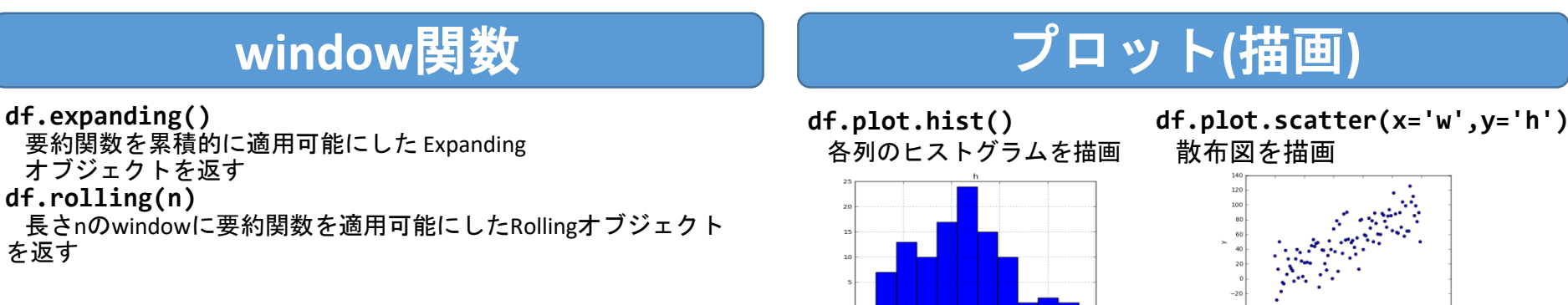

新しい**Column(**列**)**の作成

欠損データを扱う

べるよ

要素ごとの最大値を取得

**min(axis=1)**

絶対値を取得

**df.assign(Area=lambda df: df.Length\*df.Height)**

pandasはDataFrameの全てのcolumn(列)または選択された1列(Series型) を操作できる**vector functions(**ベクトル関数**)**を提供します。それらの 関数は各列(column)に対してベクトル値を返します。また、各Series

**df['Volume'] = df.Length\*df.Height\*df.Depth**

1つ以上の新たなcolumn(列)を計算して追加

**pd.qcut(df.col, n, labels=False)**

新たなcolumn(列)を1つ追加

NA/nullを含むrow(行)を除外する

べるよ

には1つのSeriesを返します。例:

要素ごとの最大値を取得

**max(axis=1)**

column(列)の値をn分割

**df.dropna()**

**df.fillna(value)** NA/nullをvalueに置換

<http://pandas.pydata.org/> This cheat sheet inspired by Rstudio Data Wrangling Cheatsheet [\(https://www.rstudio.com/wp-content/uploads/2015/02/data-wrangling-cheatsheet.pdf\)](https://www.rstudio.com/wp-content/uploads/2015/02/data-wrangling-cheatsheet.pdf) Written by Irv Lustig, [Princeton Consultants](http://www.princetonoptimization.com/)

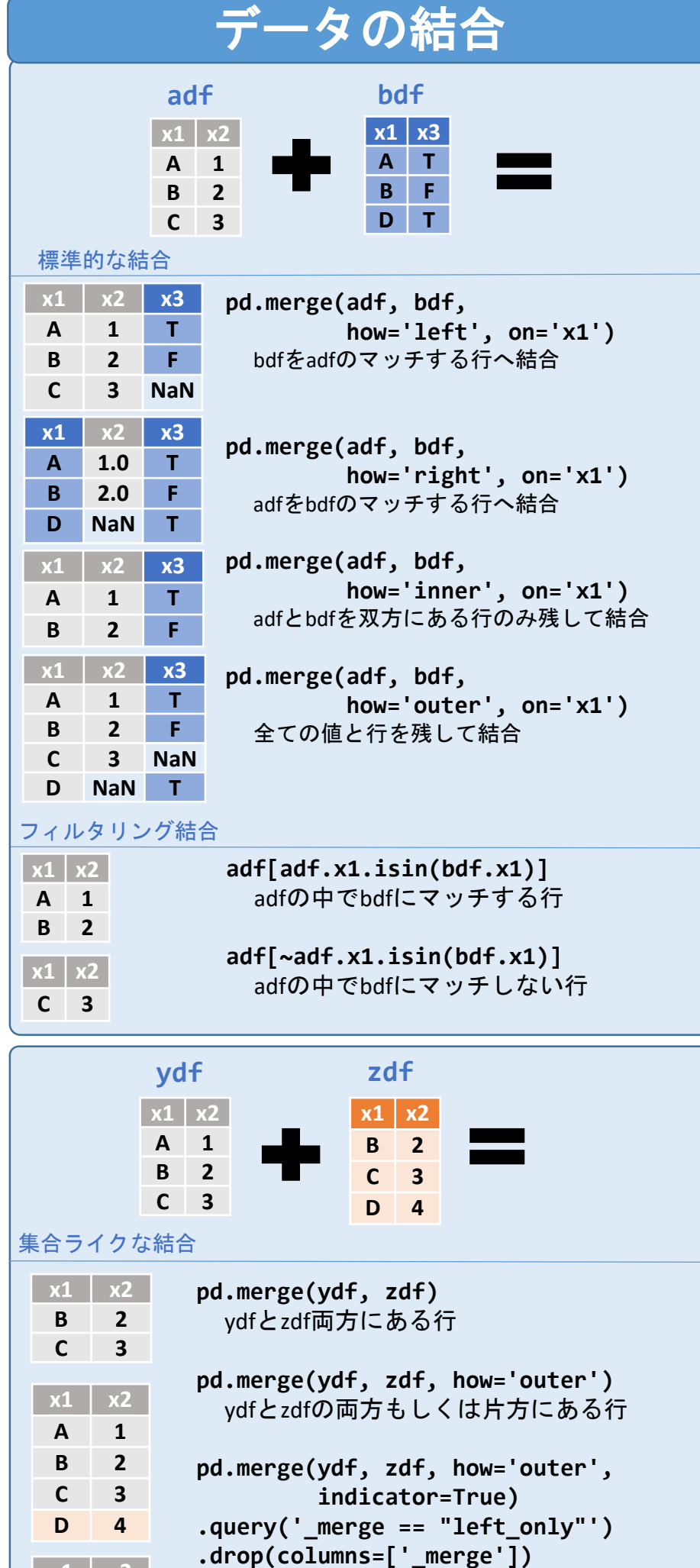

ydfにはあるがzdfにはない行

**x1 x2 A 1**